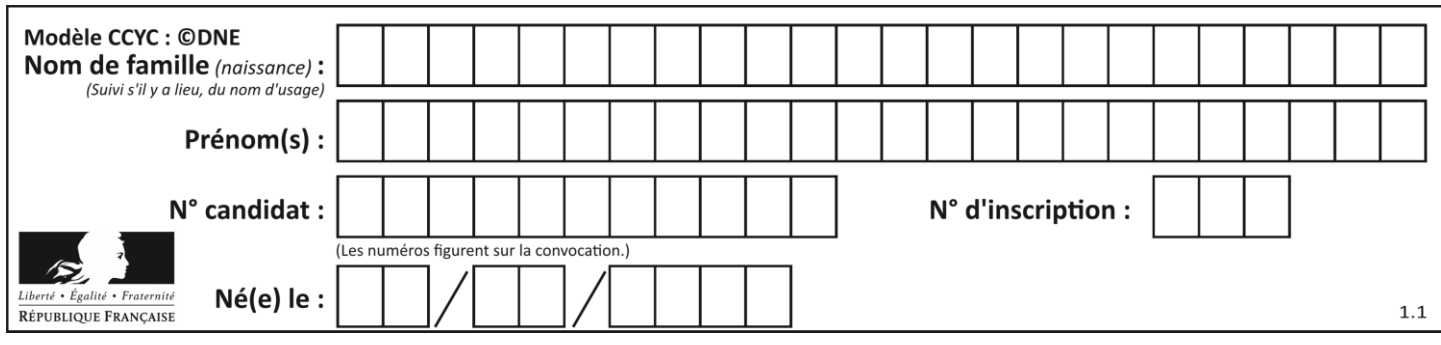

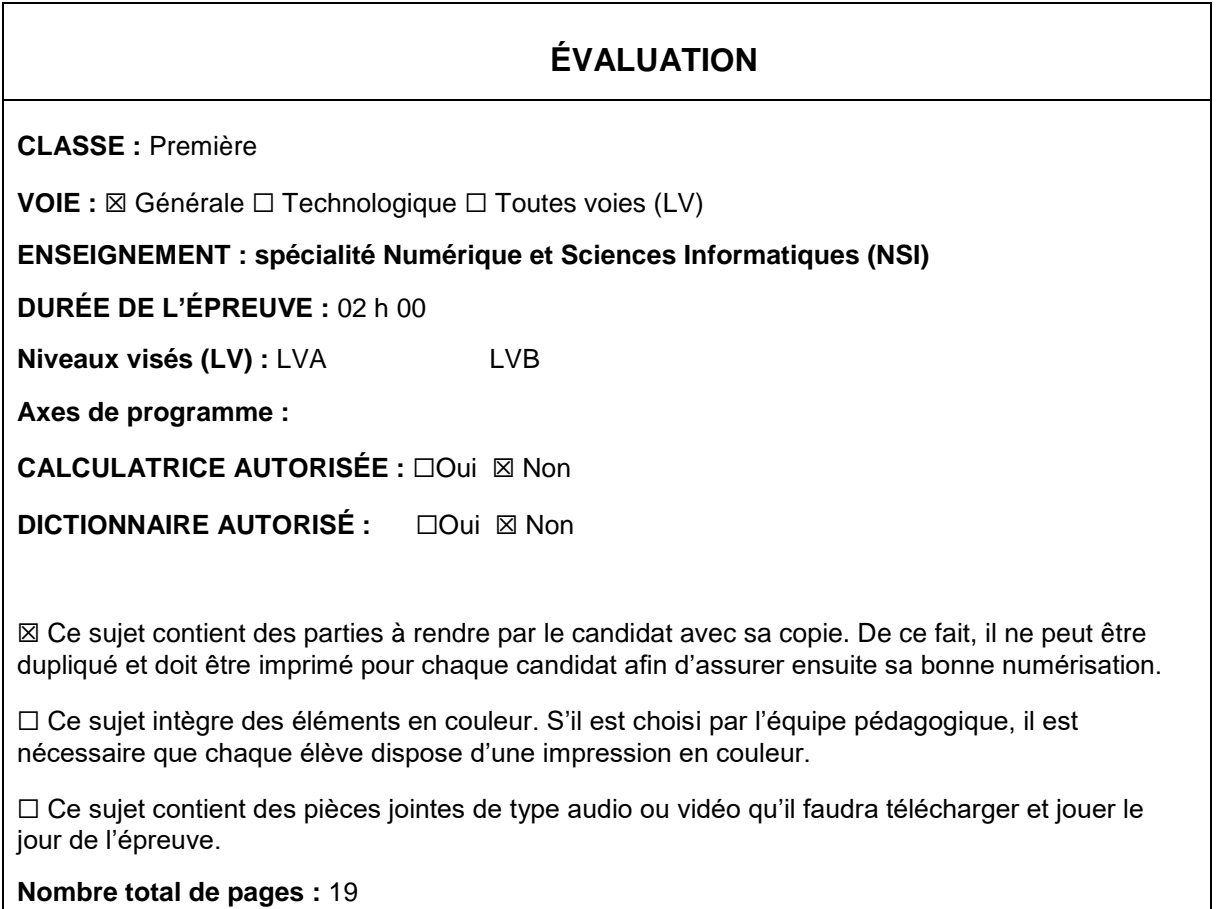

L'épreuve consiste en 42 questions, rangées en 7 thèmes.

Pour chaque question, le candidat gagne 3 points s'il choisit la bonne réponse, perd 1 point s'il choisit une réponse fausse. S'il ne répond pas ou choisit plusieurs réponses, il ne gagne ni ne perd aucun point.

Le total sur chacun des 7 thèmes est ramené à 0 s'il est négatif.

La note finale s'obtient en divisant le total des points par 6,3 et en arrondissant à l'entier supérieur.

# **Le candidat indique ses réponses aux questions en pages 2 et 3.**

**Seules les pages 1 à 4 sont rendues par le candidat à la fin de l'épreuve, pour être numérisées.**

Les questions figurent sur les pages suivantes.

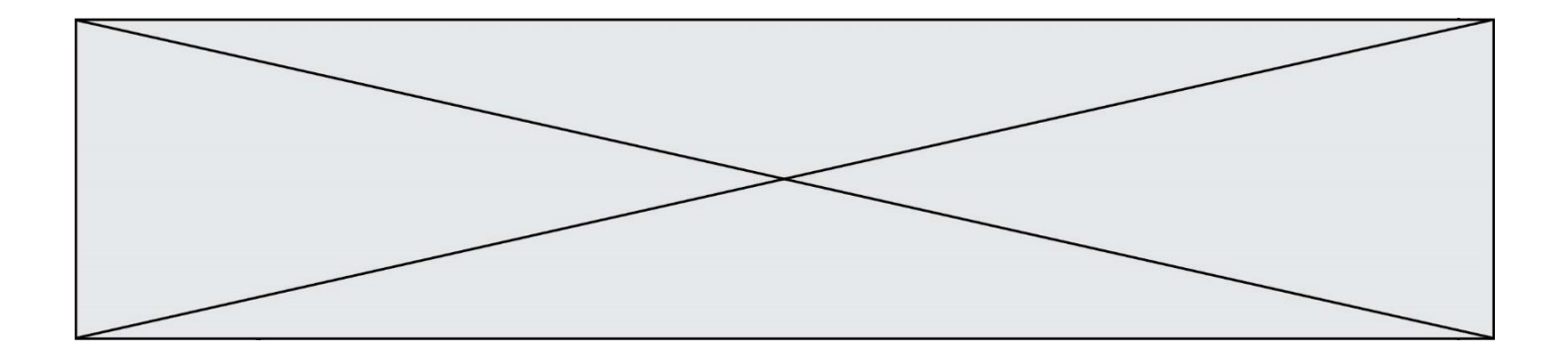

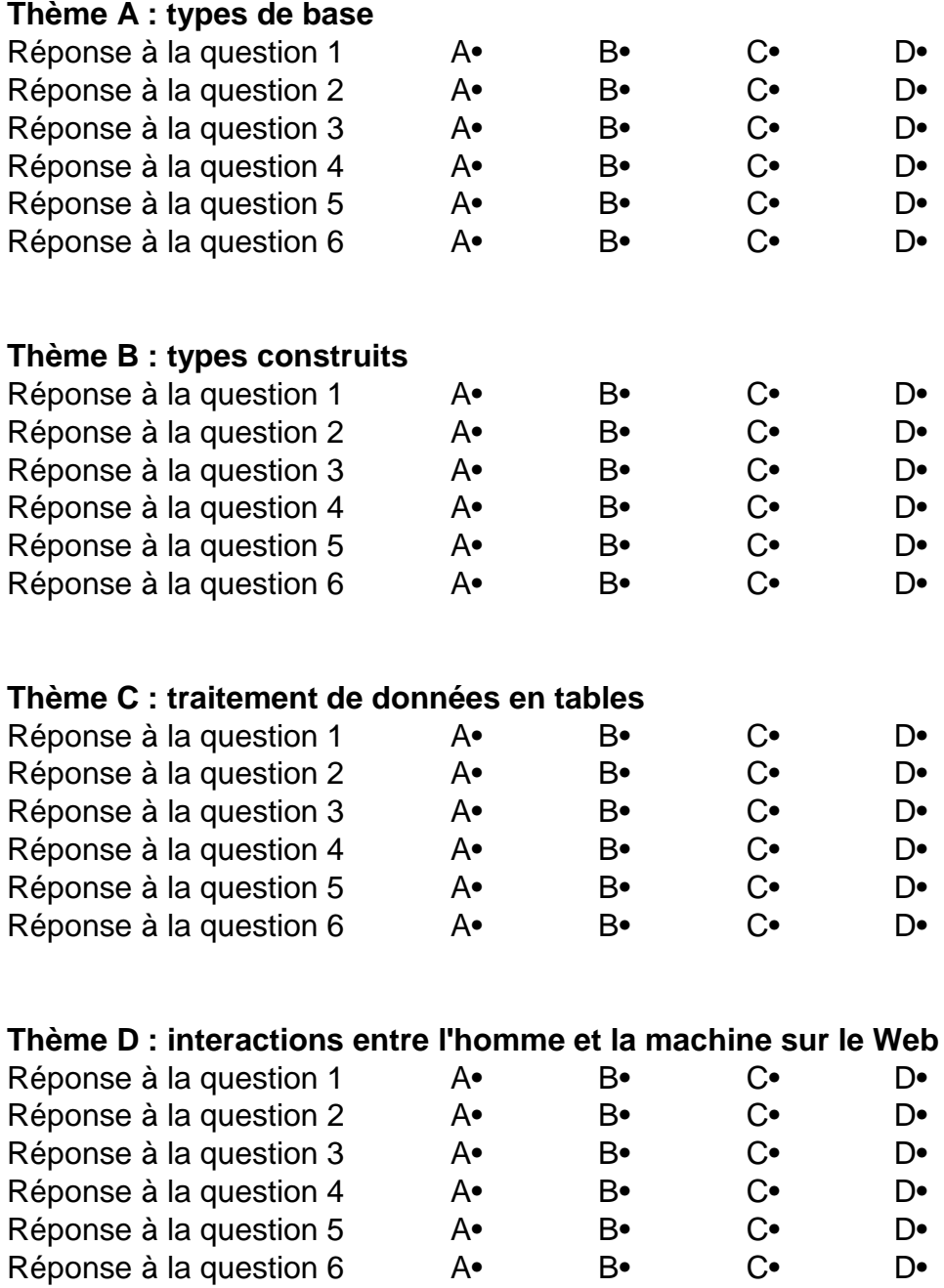

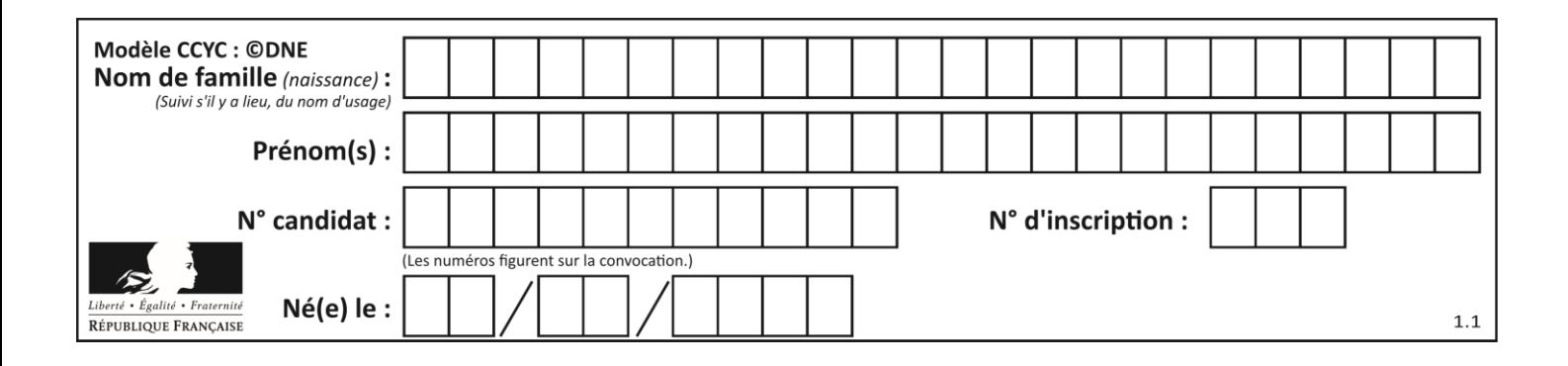

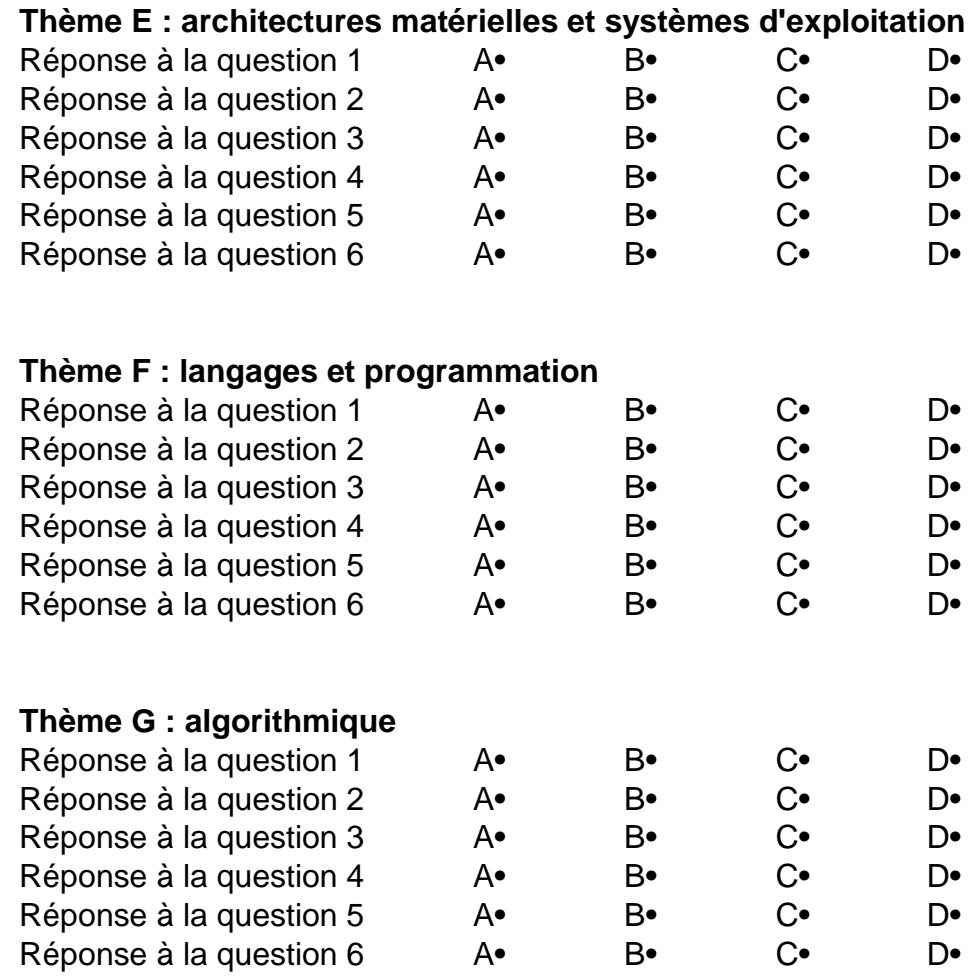

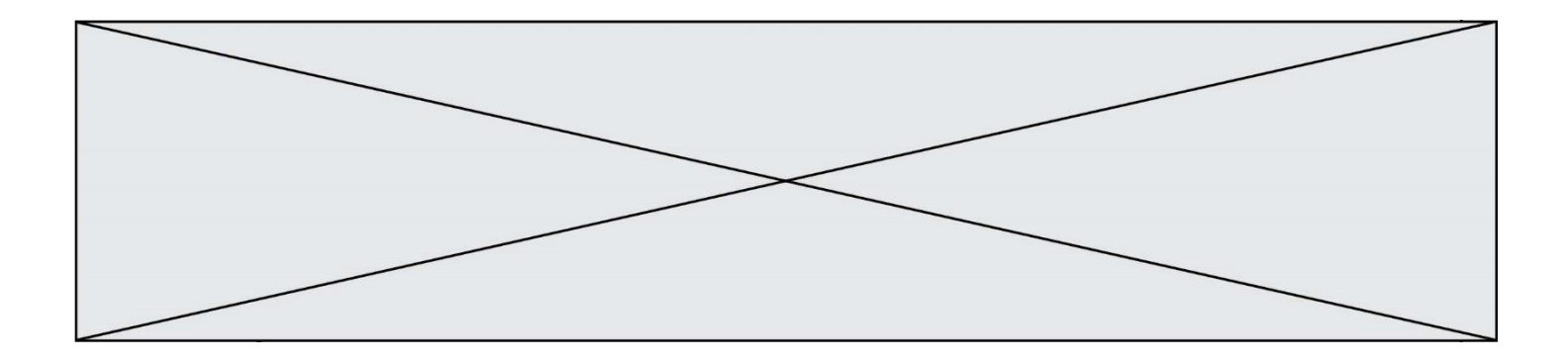

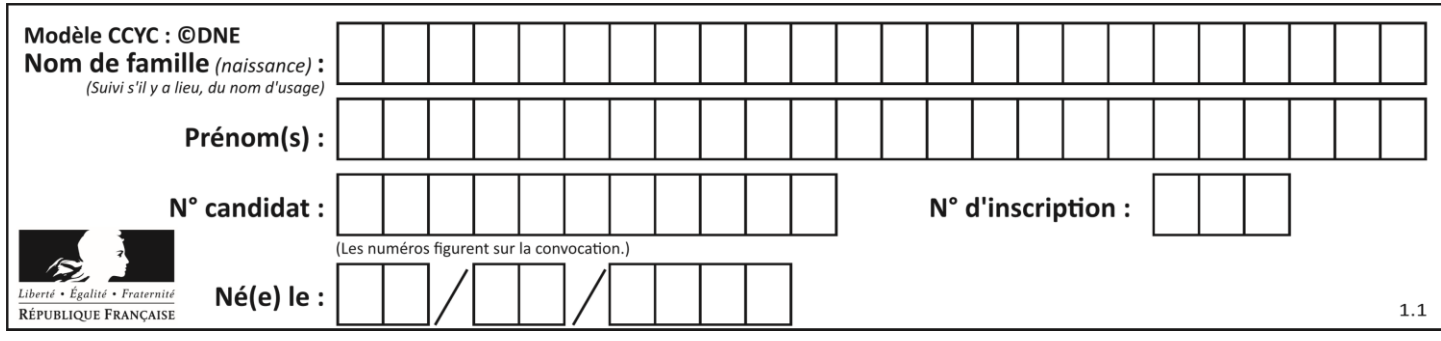

# **Thème A : types de base**

# **Question A.1**

Quelle table de vérité correspond à l'expression (non(A) ou B) ?

Remarque : dans les tables proposées, la première colonne donne les valeurs de A, la première ligne les valeurs de B.

#### **Réponses**

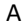

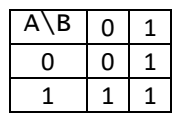

B

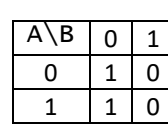

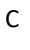

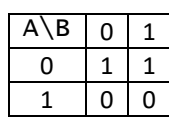

D

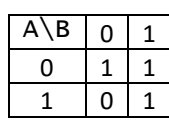

### **Question A.2**

Pour quelles valeurs booléennes des variables a, b et c l'expression (a or b) and (not c) a-t-elle pour valeur True ?

*Réponses*

 $A$  a = True  $b$  = False  $c$  = True

- $B$  a = True  $b$  = False c = False
- $C$  a = False  $b$  = False  $C$  = True
- D  $a = False$   $b = True$   $c = True$

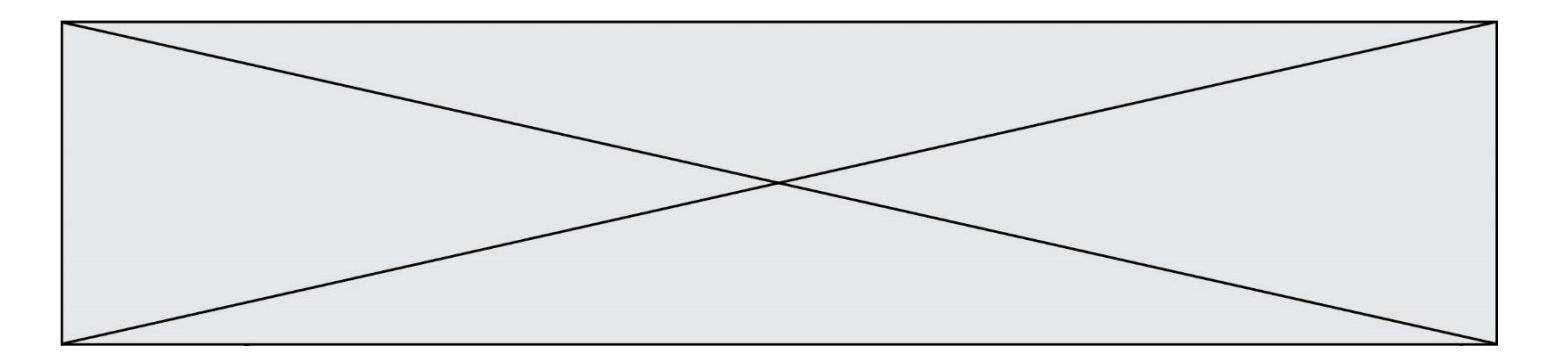

#### **Question A.3**

Si A et B sont des variables booléennes, laquelle de ces expressions booléennes est équivalente  $\land$  (not A) or B?

### *Réponses*

A (A and B) or (not A and B) B (A and B) or (not A and B) or (not A and not B) C (not A and B) or (not A and not B) D (A and B) or (not A and not B)

#### **Question A.4**

Quelle est la plage des valeurs entières (positifs ou négatifs) que l'on peut coder sur un octet (8 bits) en complément à 2 ?

### **Réponses**

A -127 à 128 B -128 à 127 C -255 à 128 D -256 à 127

#### **Question A.5**

À quelle affectation sont équivalentes les instructions suivantes, où a, b sont des variables entières et c une variable booléenne ?

c = False if a==b: c = True if a > b+10: c = True

Réponses

A  $c = (a == b)$  or  $(a > b + 10)$ B  $c = (a == b)$  and  $(a > b + 10)$ C  $c = not(a == b)$ D  $c = not(a > b+10)$ 

#### **Question A.6**

Quelle est l'écriture en base 10 du nombre qui s'écrit F1 en base 16 ?

- A 15
- B 150
- C 241
- D 256

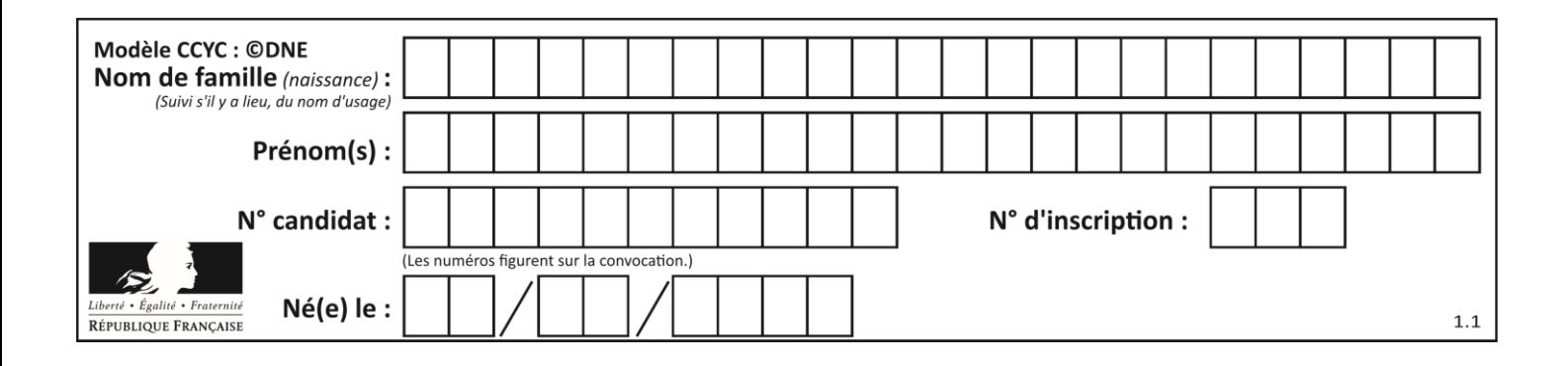

# **Thème B : types construits**

## **Question B.1**

On dispose du dictionnaire regions ci-dessous :

```
regions = \{ 'Mayotte': 376, 'Pays de la Loire': 32082,
            'La Réunion': 2504, 'Grand Est': 57441, 
            'Martinique': 1128, 'Corse': 8680, 
            'Bretagne': 27208, 'Nouvelle-Aquitaine': 84036 }
```
Parmi les instructions suivantes, laquelle permet d'ajouter une nouvelle région ? *Réponses*

```
A INSERT "'Hauts de France':31806" INTO regions
B regions = dict(['Hauts de France'] = 31806)C regions('Hauts de France') = 31806
D regions['Hauts de France'] = 31806
```
### **Question B.2**

Quelle est la valeur de l'expression  $[(a,b)$  for a in range(3) for b in range(3) if  $a > b$ ] ?

### **Réponses**

A [(a,b),(a,b),(a,b),(a,b),(a,b),(a,b),(a,b),(a,b),(a,b)]

B  $[(0,0),(0,1),(0,2),(1,0),(1,1),(1,2),(2,0),(2,1),(2,2)]$ 

 $C \quad [(1,0),(2,0),(2,1)]$ 

 $D \quad [(0,0),(0,1),(0,2),(1,0),(1,1),(1,2),(1,0),(1,1),(1,2)]$ 

### **Question B.3**

On définit la variable suivante : citation = "Les nombres gouvernent le monde". Quelle est la valeur de l'expression citation [5:10] ?

*Réponses*

- A "ombre"
- B "ombres"
- C "nombre"
- D "nombres"

### **Question B.4**

On définit : matrice = [[1,2,3], [4,5,6], [7,8,9], [10,11,12]]. Quelle est la valeur de matrice[1][2] ?

- A 2
- B 4
- C 6
- D 8

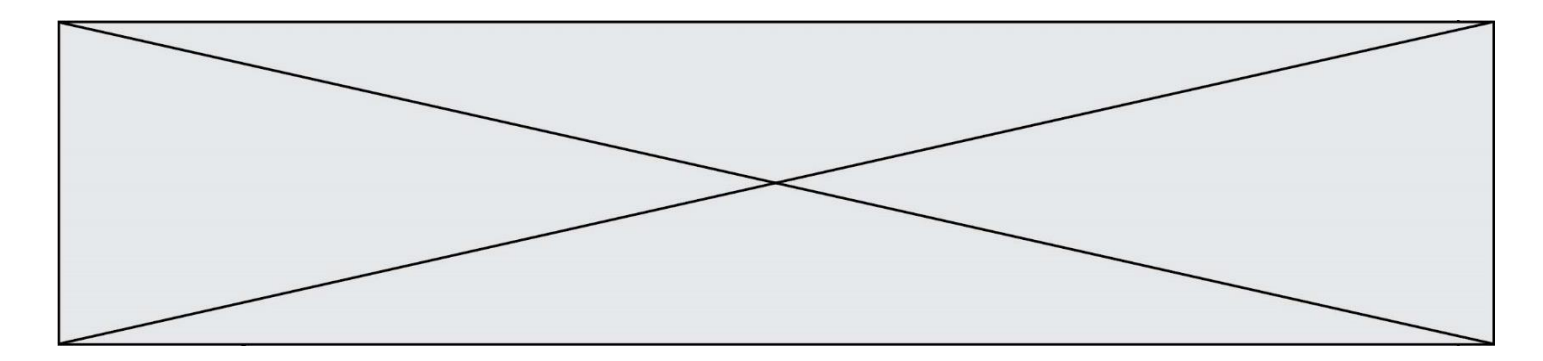

## **Question B.5**

Après avoir défini :

```
d = \{ 'tigre': 'félin', 'tortue': 'reptile', 'renard': 'canidé' }
```
laquelle des quatre expressions suivantes est correcte ?

### **Réponses**

```
A d['tortue']
B d['reptile']
C d['tortue': 'reptile']
D d[1]
```
## **Question B.6**

Quelle expression a pour valeur la liste [7,14,21,28,35,42,49,56,63] ? *Réponses* A [7\*k for k in range(9)] B  $[7*k$  for k in range $(1,10)]$ C [7\*k for k in range(10)] D [[7\*k for k in range(1,9)]

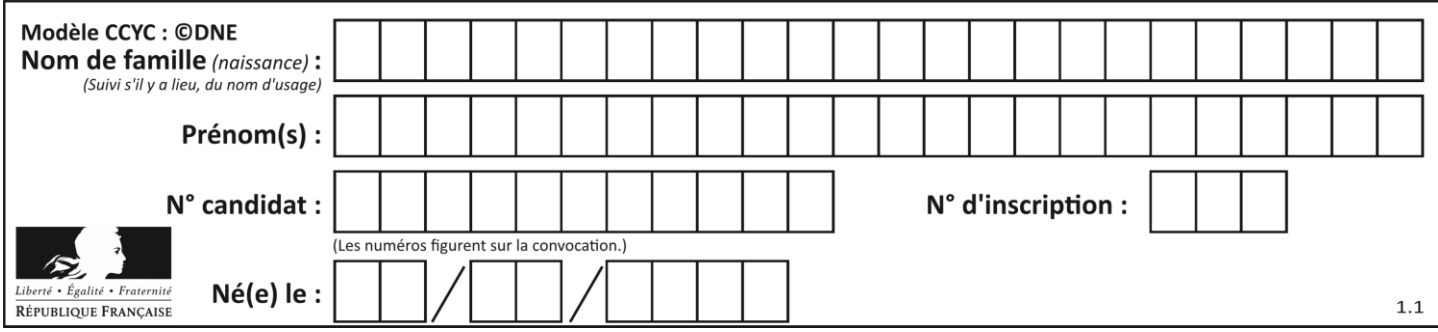

# **Thème C : traitement de données en tables**

## **Question C.1**

Quelle expression Python permet d'accéder au numéro de téléphone de Tournesol, sachant que le répertoire a été défini par l'affectation suivante :

```
repertoire = [{'nom':'Dupont', 'tel':'5234'},
           {'nom':'Tournesol', 'tel':'5248'}, {'nom':'Dupond', 
'tel':'3452'}]
```
### *Réponses*

```
A repertoire['Tournesol']
```
- B repertoire['tel'][1]
- C repertoire[1]['tel']
- D repertoire['Tournesol'][tel]

## **Question C.2**

Un fichier CSV …

### **Réponses**

- A ne peut être lu que par un tableur
- B est l'unique format utilisé pour construire une base de données
- C est un fichier texte
- D est un format propriétaire

### **Question C.3**

Laquelle de ces listes de chaînes de caractères est triée en ordre croissant ? *Réponses*

```
A ['Chat', 'Chien', 'Cheval', 'Cochon']
B ['Chat', 'Cheval', 'Chien', 'Cochon']
C ['Chien', 'Cheval', 'Cochon', 'Chat']
D ['Cochon', 'Chien', 'Cheval', 'Chat']
```
## **Question C.4**

On déifnit la fonction suivante qui prend en argument un tableau non vide d'entiers.

```
def f(T):
s = 0 for k in T:
if k == 8:
           s = s + 1if s > 1:
        return True
    else:
        return False
```
Dans quel cas cette fonction renvoie-t-elle la valeur True ?

- A dans le cas où 8 est présent au moins une fois dans le tableau T
- B dans le cas où 8 est présent au moins deux fois dans le tableau T
- C dans le cas où 8 est présent exactement une fois dans le tableau T
- D dans le cas où 8 est présent exactement deux fois dans le tableau T

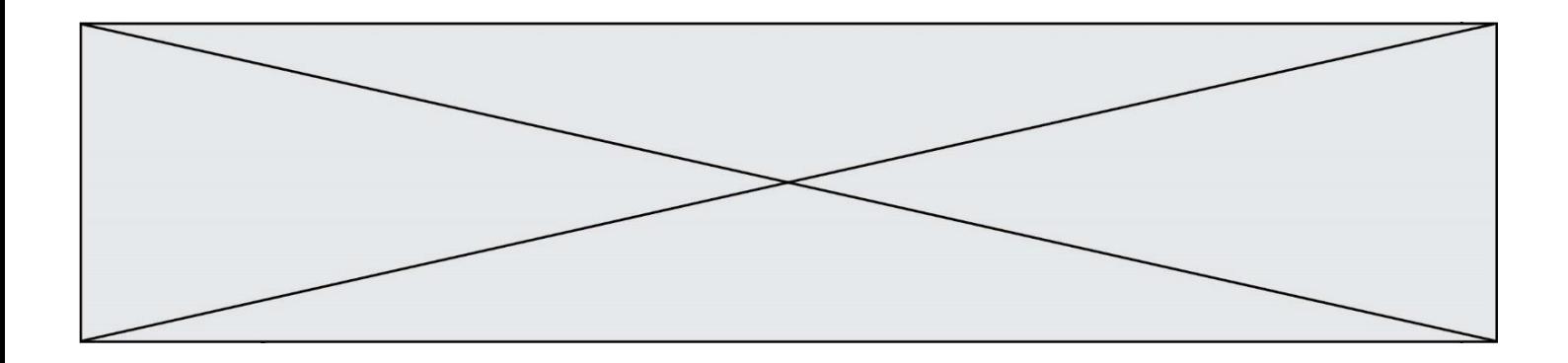

#### **Question C.5**

On définit :

contacts = { 'Toto': 'toto@nsi.fr', 'Chloé': 'chloe@nsi.com', 'Paul': 'paul@nsi.net', 'Clémence': 'clemence@nsi.org' }

Parmi les propositions suivantes, laquelle est exacte ?

#### **Réponses**

A 'Chloé' est une **valeur** de la variable contacts

- B 'Chloé' est une **clé** de la variable contacts
- C 'Chloé' est un **attribut** de la variable contacts
- D 'Chloé' est un **champ** de la variable contacts

#### **Question C.6**

On dispose du fichier « info.csv » donné ci-dessous :

```
nom, prenom, naissance, deces
lovelace, ada, 1815, 1852
von neumann, john, 1903, 1957
turing, alan, 1912, 1954
mccarthy, john, 1927, 2011
floyd, robert, 1936, 2001
```
Le programme ci-dessous nous permet de créer un tableau à partir de ce fichier.

```
file = open("info.csv", "r")
firstLine = file.readline() # chargement de la ligne d'entête
tableau = [line.split(',') for line in file] # chargement des données
```
Les index des lignes de ce tableau vont…

#### *Réponses*

A de 0 à 3

- B de 1 à 4
- C de 0 à 4
- D de 0 à 5

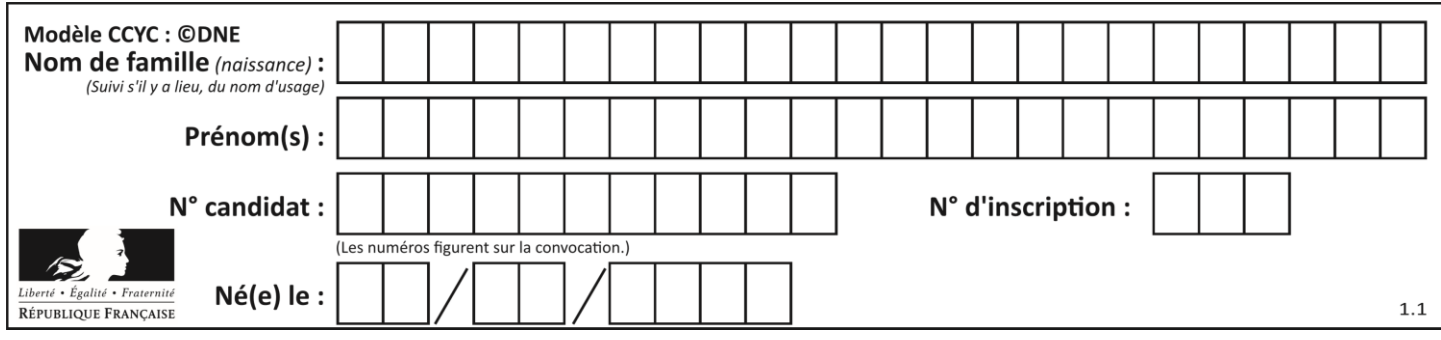

# **Thème D : interactions entre l'homme et la machine sur le Web**

## **Question D.1**

```
Quel est le protocole utilisé pour accéder à la page 
https://www.domaine.gouv.fr/qcm.php?nom=Martin ?
Réponses
A HTTPS
```
- B HTTP
- C WWW
- D FTP

## **Question D.2**

On considère l'extrait suivant d'une page web d'un site de vente en ligne.

```
<form id="fmCreerCommande" name="fmCreerCommande" action="gestion.php" 
method="post">
  <input type="HIDDEN" name="reference" value="F1245">
  <label for="quantite" class="dropdown">Quantité :</label>
  <select name="quantite" autocomplete="off" id="quantite" 
class="dropdown">
    <option value="1" selected>1</option>
    <option value="2">2</option>
    <option value="3">3</option>
  </select>
  <div id="btnMulti" class="clValidBtn">
                                      value="Ajouter" class="btn"
onclick="ajouterProduit()">
  </div>
</form>
```
Quelle est la méthode utilisée pour transmettre les informations saisies dans ce formulaire ?

### **Réponses**

- A La méthode HIDDEN
- B La méthode GET
- C La méthode POST
- D La méthode SELECT

### **Question D.3**

Parmi GET et POST, quelle méthode d'envoi de formulaire crypte les informations envoyées au serveur ?

- A les deux : GET et POST
- B GET seulement
- C POST seulement
- D aucune des deux

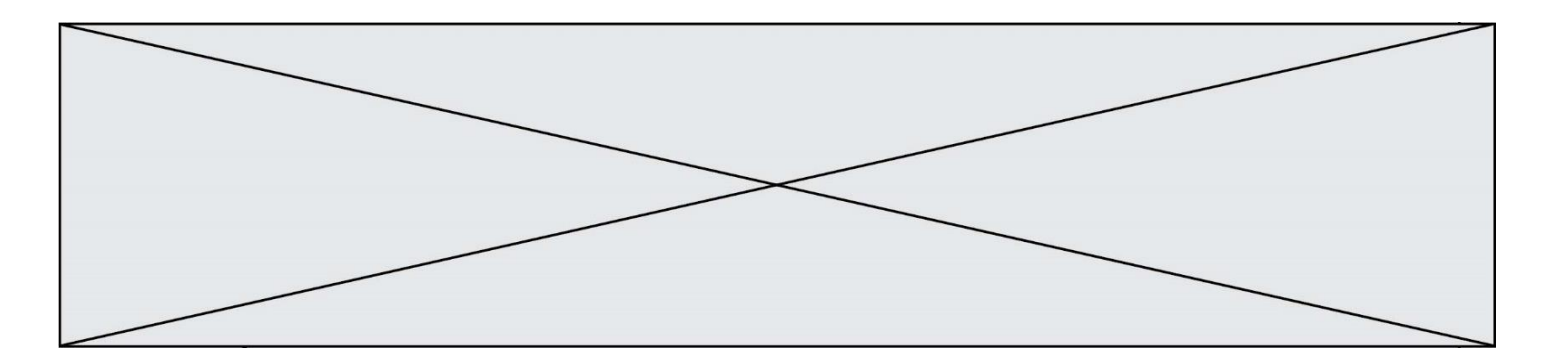

## **Question D.4**

Parmi les balises HTML ci-dessous quelle est celle qui permet à l'utilisateur de saisir son nom dans un formulaire en respectant la norme HTML ?

## *Réponses*

- A <select />
- 
- B  $\lt$  form  $\lt$ <br>C  $\lt$  input t <input type="text" />
- D <input type="name" />

## **Question D.5**

Quelle méthode est utilisée via une requête HTTP pour envoyer une image via un formulaire HTML ?

### **Réponses**

- A HEAD
- B PUT
- C POST
- D GET

### **Question D.6**

onmouseover est une méthode qui permet de traiter un événement de quel type ?

- A l'appui d'une touche du clavier
- B un clic sur un bouton de souris
- C un mouvement de la souris
- D le survol par la souris d'un élément de la page

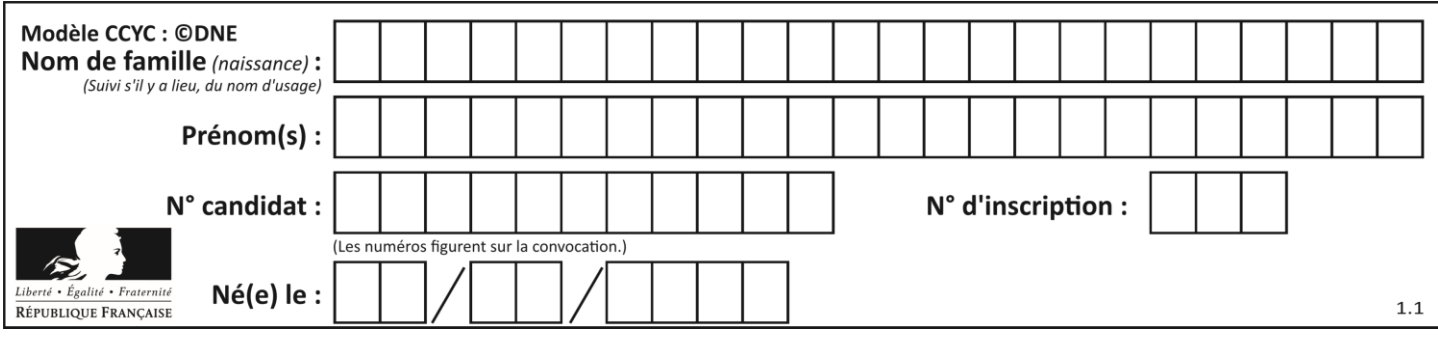

# **Thème E : architectures matérielles et systèmes d'exploitation**

## **Question E.1**

Que permet d'effectuer la commande mkdir dans le shell d'Unix (interpréteur de commandes) ?

#### **Réponses**

- A créer un répertoire vide
- B créer un fichier vide
- C supprimer un répertoire cible
- D supprimer un fichier cible

#### **Question E.2**

Dans un terminal Linux on écrit :

## user@promethee:/home/user/mesVideos \$ cd ../mesPhotos

que se passe-t-il si on appuie sur la touche entrée ?

#### *Réponses*

- A L'utilisateur sera positionné dans le répertoire /home/user/mesPhotos
- B Un nouveau dossier nommé mesPhotos sera créé dans le répertoire /home/user
- C L'utilisateur sera positionné dans le répertoire /home/user/mesVideos/mesPhotoss
- D Un nouveau dossier nommé ../mesPhotos sera créé dans le répertoire /home/user/mesVideos

#### **Question E.3**

Dans un shell sous Linux, Alice utilise la commande pwd.

Cette commande :

#### *Réponses*

- A liste les fichiers du répertoire courant
- B liste les répertoires du répertoire courant
- C affiche le chemin du répertoire courant
- D affiche les permissions relatives au répertoire courant

#### **Question E.4**

Quel est le principal rôle d'une carte mère dans un ordinateur ? *Réponses*

- A stocker les informations en mémoire vive
- B exécuter les instructions en langage machine
- C reproduire le processeur en plusieurs exemplaires
- D connecter les différents composants de l'ordinateur

### **Question E.5**

Quel matériel permet d'interconnecter des **ordinateurs** entre eux :

- A un routeur
- B un commutateur (ou *switch*)
- C un interconnecteur
- D un serveur

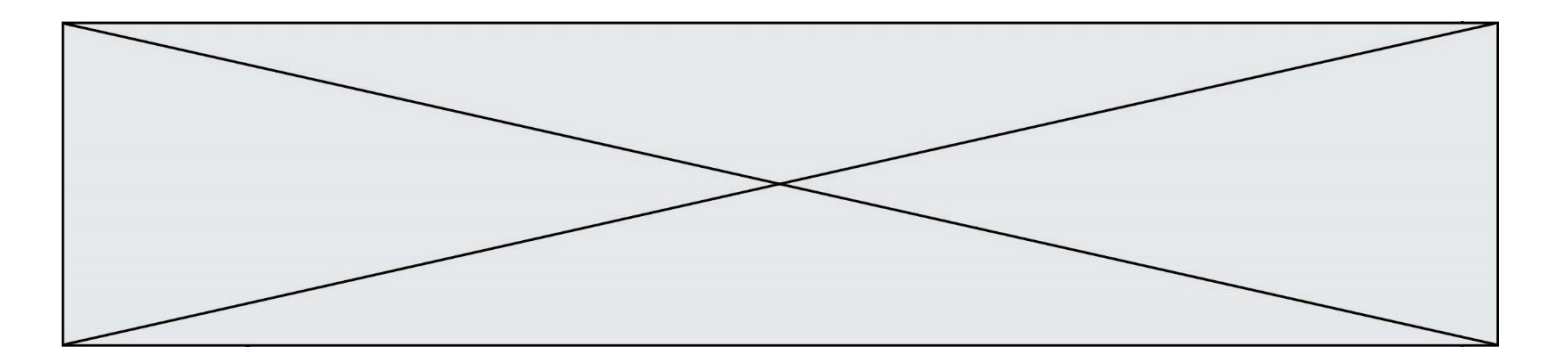

# **Question E.6**

Laquelle des mémoires suivantes est volatile ?

- A RAM<br>B disqu
- B disque dur<br>C ROM
- C ROM<br>D clef U
- clef USB

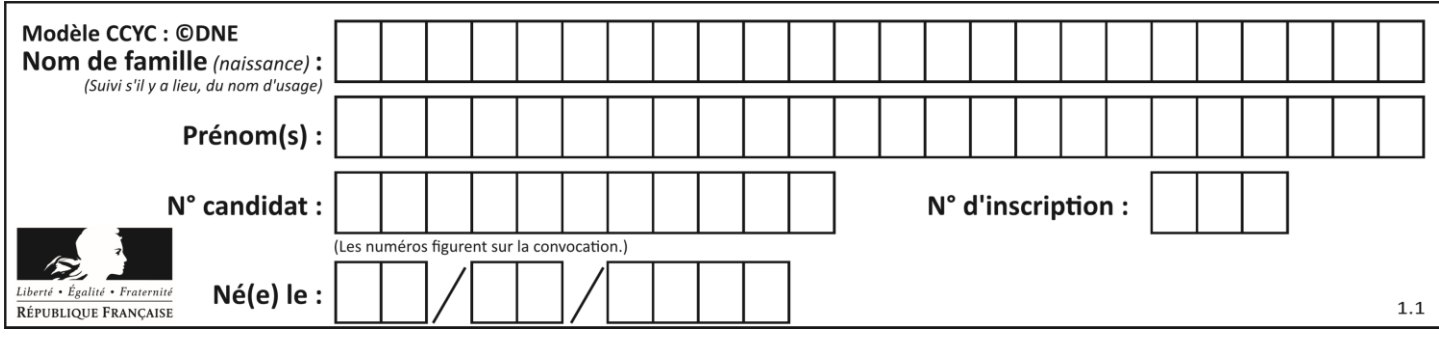

# **Thème F : langages et programmation**

## **Question F.1**

On a écrit une fonction qui prend en paramètre une liste non vide et qui renvoie son plus grand élément. Combien de tests faudrait-il écrire pour garantir que la fonction donne un résultat correct pour toute liste ?

## *Réponses*

- A deux tests : pour une liste à un élément et pour une liste à deux éléments ou plus
- B deux tests : pour le cas où le plus grand élément est en début de liste, et pour le cas où le plus grand élément n'est pas en début de liste
- C trois tests : pour une liste vide, pour une liste à un élément, et pour une liste à deux éléments ou plus
- D il faudrait écrire une infinité de tests : on ne peut pas prouver que cette fonction est correcte, simplement en la testant

## **Question F.2**

On considère la fonction ci-dessous :

def maFonction(c): if c <= 10: p = 12 if c <= 18: p = 15 if c <= 40: p = 19 else: p = 20 return p

Que renvoie maFonction(18) ?

*Réponses*

- A 12
- B 15
- C 19
- D 20

# **Question F.3**

On considère le code suivant :

```
def puiss(y, x):
 res = y
 for i in range(x):
        res = res*y return res
```
Quelles sont les préconditions sur les arguments ?

- A les arguments doivent être obligatoirement de type entier
- B les arguments peuvent être de type entier ou flottant
- C le type des arguments n'a pas d'importance
- D il n'y a pas de préconditions dans ce cas

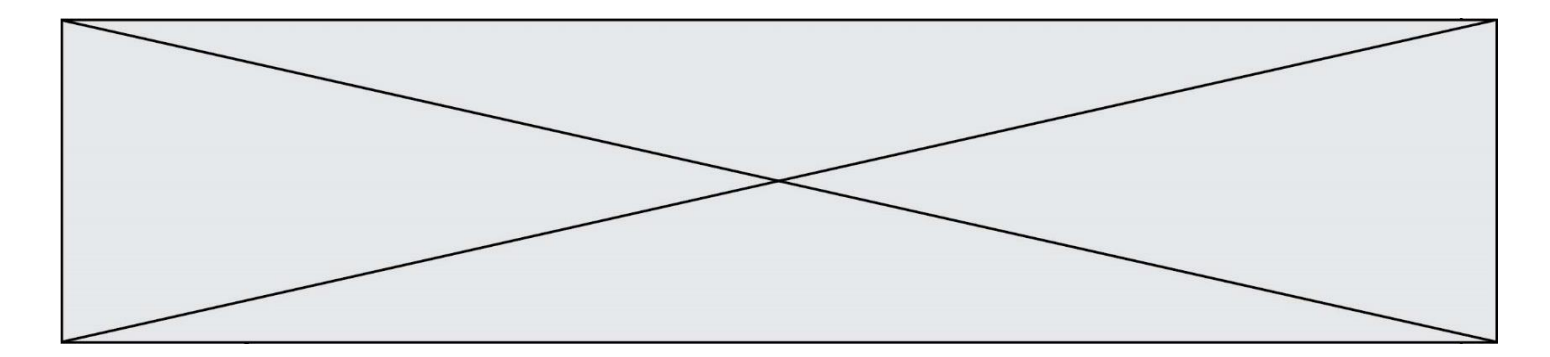

# **Question F.4**

Quelle est la valeur de la variable x à la fin de l'exécution du script suivant :

```
def f(x):
  x = x + 1return x + 1
x = 0f(x+1)
```
#### **Réponses**

A 0  $\mathbf 1$  $C<sub>2</sub>$ D 3

**Question F.5** On définit :

```
def f(a,m):
  i = 1n = 0while n <= m:
     i = i * a
    n = n + 1return i
```
Quelle est la valeur renvoyée par l'appel  $f(2,4)$  ?

### **Réponses**

A 8

- B 16
- C 32
- D 64

### **Question F.6**

Un programme Python commence par la ligne :

import os

À quoi sert cette ligne ?

- A c'est le début du squelette de tout programme Python
- B c'est la déclaration du système d'exploitation *(operating system)*
- C Python 3.6 exige cette ligne au début de tout programme
- D c'est la déclaration d'une bibliothèque (ou module) que le programme compte utiliser

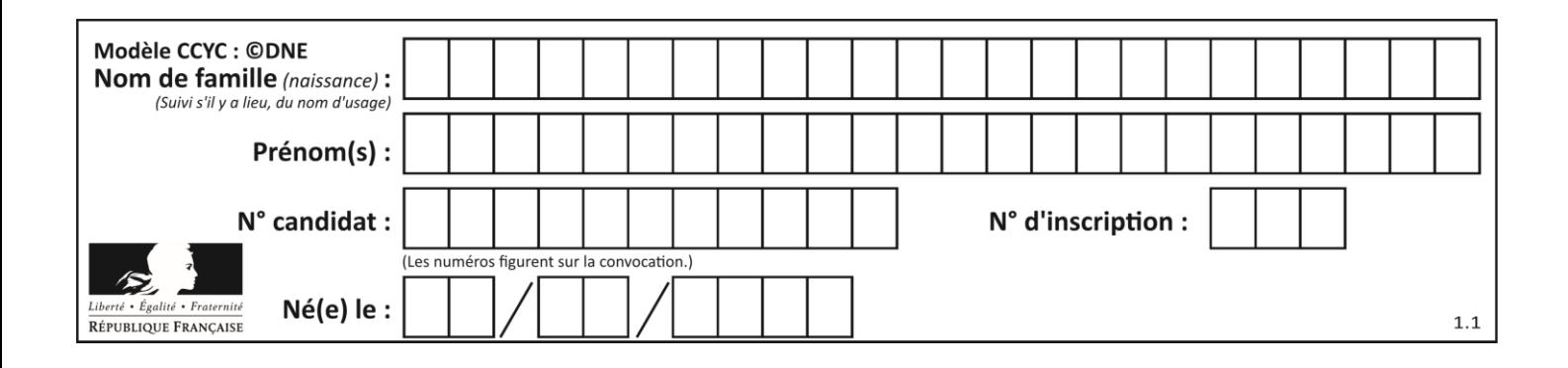

# **Thème G : algorithmique**

## **Question G.1**

Quelle est la valeur de c à la fin de l'exécution du code suivant :

 $L = [1, 2, 3, 4, 1, 2, 3, 4, 0, 2]$  $c = 0$ for k in L:  $if k == L[1]:$  $c = c + 1$ 

#### **Réponses**

- A 0 B 2 C 3 D 10
- **Question G.2**

Quel est le coût d'un algorithme de tri par insertion ?

### **Réponses**

- A constant
- B logarithmique
- C linéaire
- D quadratique

## **Question G.3**

On considère la fonction suivante :

```
def f(T,i):
  indice = i
  m = T[i]
  for k in range(i+1, len(T)):
     if T[k] < m:
       indice = km = T[k]
  return indice
```
Quelle est la valeur de f([ 7, 3, 1, 8, 19, 9, 3, 5 ], 0) ? *Réponses* A 1

- B 2
- C 3
- D 4

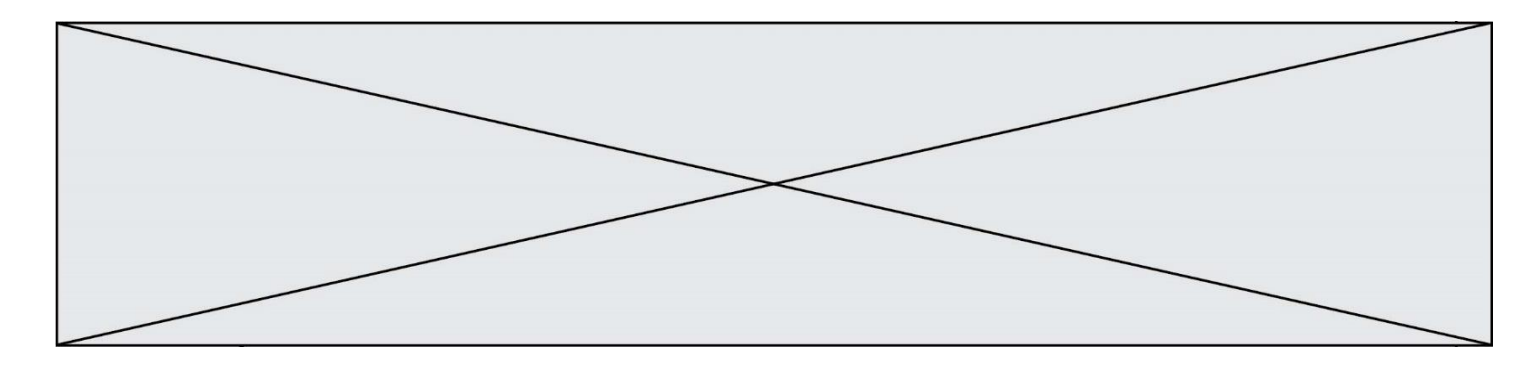

## **Question G.4**

On suppose qu'au début de l'exécution la variable K contient un entier positif non nul. Lequel des scripts suivants va boucler indéfiniment ?

#### **Réponses**

```
A
  i = K + 1while i < K:
     i = i + 1
B
   i = K-1while i < K:
     i = i - 1
C
   i = K-1while i < K:
     i = i + 1
D
  i = K+1while i >= K:
     i = i - 1
```
### **Question G.5**

On exécute le code suivant :

 $tab = [1, 4, 3, 8, 2]$  $S = 0$ for i in range(len(tab)): S = S + tab[i]

Que vaut la variable S à la fin de l'exécution ?

- A 1
- 
- B 8<br>C 18 C 18
- D 3.6

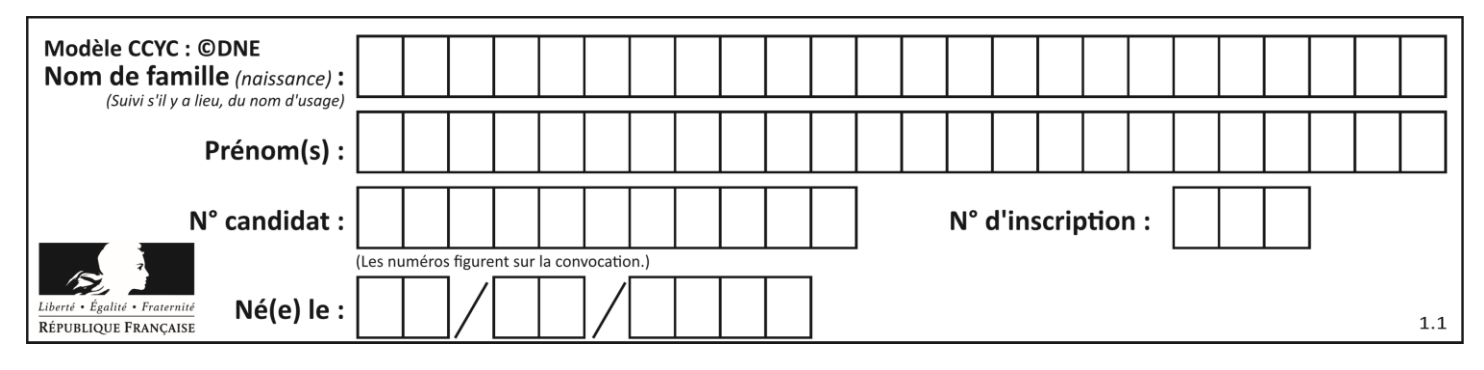

## **Question G.6**

À la fin de l'exécution du code suivant, quelle sera la valeur de la variable cpt ?

```
a = 1cpt = 20while cpt > 8: 
 a = 2*a
   cpt = cpt - 1
```
- A 0
- B 7
- C 8
- D 9